## BOOK GUIDE FOR NEWBIE INTERNET ENTREPRENEURS WAYS TO MAKE MONEY FAST VIA 4 DIFFERENT ONLINE BUSINESS MODELS ALIEXPRESS DROPSHIPPING BLOGGING CLICKBANK PROMOTION AND INSTAGRAM MARKETINGTWELFTH NIGHT ISE A

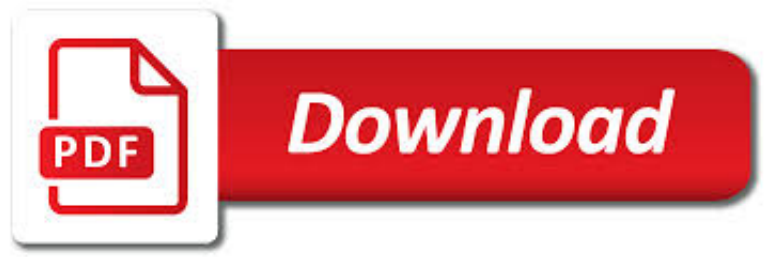

## BOOK GUIDE FOR NEWBIE PDF

**Download** 

## A DETAILED GUIDE ON OSCP PREPARATION - FROM NEWBIE TO OSCP

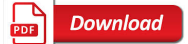

# BOOK DESIGN & AMP; PAGE LAYOUT SOFTWARE: A GUIDE FOR DIY AUTHORS

**Download** 

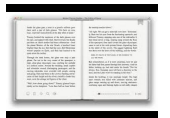

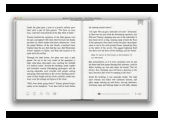

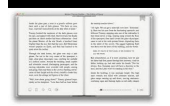

## **book guide for newbie pdf**

Thank you very much for guiding us. I have a query regarding the timeline Let's assume that I enroll on 01-Jan for 2 months option, then (approximately) by 20-Jan I will get the link to download PDF, Videos and VPN connection.

## **A Detailed Guide on OSCP Preparation - From Newbie to OSCP**

Hello, After reading all the posts here on your excellent advice and replies as a newbie, I went for Serif Pageplus X9, which sounded very attractive from its website.

## **Book Design & Page Layout Software: A Guide for DIY Authors**

Hi Manshu, I am a newbie in the stocks and shares world and scouting around for information to get a good hang of the basics. I stumbled on your blog and found it to be informative.

## **Free PDF download – beginners guide to investing in the**

The following study guides are intended to help you get the most out of your copy of Holistic Tarot. The book, plus these supplements, are designed to cover three levels of tarot education: beginner, intermediate, and advanced. Start by determining which level you are at and download the ...

## **Holistic Tarot Study Guides – benebell wen**

The Ultimate Book Launch Guide: 33 Ideas Any Author Can Use. By Jared Dees

## **The Ultimate Book Launch Guide: 33 Ideas that Any Author**

Joshua James said.... Awesome post. I have a problem, I just put a book up on Amazon, had a great cover done professionally, really happy with it... however, it's not showing on the product page, even though I uploaded it correctly and it says it's there.

## **A Newbie's Guide to Publishing: How To Sell Ebooks**

By Lyn Horner. Many aspects of the self-publishing process can be intimidating and confusing, especially the first time you do them. This article, written by Lyn Horner, guides us step-by-step through the process of publishing a book with Createspace.You might want to bookmark this page for future reference if you plan to publish with Createspace.

## **A Step-by-Step Guide to Book Publishing with Createspace**

Want to create a website, but have no clue how to begin? Well, you are in the right place! This tutorial will walk you through all the steps to creating and marketing a website from

# **tutorial here. - 2 Create a Website**

3 Twelve years ago, Fred Lam started his online venture while employed as a dishwasher at a local restaurant. He never did well in school and wasn't born with a sil-

# **STARTING FROM ZERO**

Join GitHub today. GitHub is home to over 31 million developers working together to host and review code, manage projects, and build software together.

## **free-programming-books/free-programming-books.md at master**

Dumbo is an upcoming American fantasy adventure film directed by Tim Burton, with a screenplay written by Ehren Kruger.It is inspired by Walt Disney's 1941 animated film of the same name, itself based on the novel by Helen Aberson and Harold Pearl.The film stars Colin Farrell, Michael Keaton, Danny DeVito, Eva Green, and Alan Arkin.. Plans of a live-action Dumbo remake were announced in 2014 ...

### **Dumbo (2019 film) - Wikipedia**

Here's free info for Sprinter RV conversions in Adobe Acrobat (PDF) format. Wondering about Mercedes Sprinter van options?See the ordering guide. Need Sprinter parts lists?They're here. Need the latest Sprinter Bodybuilder manual? It's

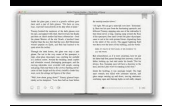

here.

### **Sprinter RV Conversion Resources - Sprinter RV**

Begin your hiking career during a day trip at Mt. Batulao in Nasugbu, Batangas. The panoramic views at the summit will leave you in awe! Learn more here.

### **Mt. Batulao | Nasugbu, Batangas | Trail Adventours**

A Guide to Code Inspections, by Jack Ganssle. The code will have bugs in it. By far the cheapest and most effective way to get rid of them is by using code inspections, also known as peer review or code review.

#### **Firmware Inspections of Embedded Firmware - Jack Ganssle**

Using Microsft Visual Studio 2003 with its own version of Crystal Report.. and no other aditional tool o program version installed, Windows XP EN, SP2.

### **Crystal Reports Error:Operation not yet implemented,when**

We don't want to neglect the other branches of the tabletop family tree! While the book's main focus is on board games, we'll have chapters dedicated to the year's most exciting developments in roleplaying games and tabletop wargames compiled by expert authors.

#### **The Board Game Book | Explore the year's greatest games**

A Byte of Python "A Byte of Python" is a free book on programming using the Python language. It serves as a tutorial or guide to the Python language for a beginner audience.

#### **Introduction · A Byte of Python**

Full Guide to Hostels in Europe 2019 – All you need to know to Book Smart, Stay Safe and Have Fun

#### **Full Guide to Hostels in Europe 2019 - Hostelgeeks.com**

The complete no nonsense guide to starting strength workout routine along with pdf and spreadsheet that is excellent for anyone looking to gain strength fast

#### **The Complete Guide To Starting Strength Workout Routine**

Fundamentals of Transportation is aimed at undergraduate civil engineering students, though the material may provide a useful review for practitioners and graduate students in transportation. The book is divided into three main parts: planning, operations, and design. Find out how an idea becomes a road!

#### **Wikibooks:Featured books - Wikibooks, open books for an**

I don't know. What about creating a dummy report and use the production server database as the original data source. Get that working and then go into debug mode and look at it's ConnectionInfo properties to see if anything looks different from what you are doing.

#### **Topic: Unable to connect: incorrect log on parameters.**

There are four basic Echocardiographic patterns of diastolic heart failure, graded I to IV. Grade I diastolic dysfunction is the mildest form and is called an abnormal relaxation pattern. On the mitral inflow Doppler echocardiogram, there is reversal of the normal E/A ratio.

#### **Medicine Newbie: Grade 2 diastolic dysfunction**

This E-book is written for beginners, hobbyist, technical college/university students and for those who have an interest in electronics or even seasoned electronic repairers.. I have spent countless hours testing and analyzing electronic components and found out the right and accurate ways to test them.

#### **Testing Electronic Components**

Utah's Anne Perry (center) is the new Masters 40-44 Road Race World Champion. By Jared Eborn. Anne Perry summed up her 2013 cycling season in two words.

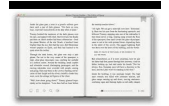

### **Anne Perry has Unbelievable Season - Cycling West**

Each year on or around January 10th I publish my updated GUIDE integrating all the previous year's tangles and adding a new feature or two.. The EIGHTH annual edition of my TanglePatterns.com TANGLE GUIDE is a 72-page (40 MB) interactive eBook resource where the tangle images are hot-linked to their post on this site for the how-to instructions. See a tangle you want to learn (or refresh ...

#### **TANGLEPATTERNS.COM TANGLE GUIDE**

Documentation Get documentation and training to support you on your path from a newbie to a power user.

### **Download | HPCC Systems**

Download – A Hands on Guide. 2. A Newbie's Getting Started Guide To Linux. This book is all about learning basic Linux operating system and getting acquaint yourself with the experimental side.

#### **10 Useful Free Linux eBooks for Newbies and Administrators**

Welcome to the p2p.wrox.com Forums. p2p.wrox.com Forums is the Wrox books community of more than 200,000 software programmers and website developers including Wrox book authors and readers. As a guest, you can read any forum posting. By joining our free Wrox p2p community you can post your own programming questions and respond to other developers' questions.

### **Wrox Programmer Forums**

52 Things You Can Do To Improve Your Work - A Week At A Time By Long Yun Siang http://www.career-success-fornewbies.com

### **52 Things You Can Do To Improve Your Work Life A Week At A**

Creating a D&D 5e Character for Beginners!: Dungeons and Dragons is a pen and paper role-playing game published by Wizards of the Coast. Prior to playing a game of Dungeons and Dragons, you need to create a character. This task can be daunting, especially for new players. Below you will ...

#### **Creating a D&D 5e Character for Beginners!: 10 Steps**

Chapter I 0 -The Carburetors The VM24 Mikcarb - 350cc models I32 The VM28 Mikcarb - 500cc models 133 The Bing Carbureto - - - 134 The Amal Monoblo 135 The Amal Concentric Carbureto 136 Carburetor Adjustment 137

### **BULLET - Royal Enfield**

NEW! The No-Nonsense Technician-Class License Study Guide (for tests given between July 2018 and June 2022) Updated to cover the 2018 question pool, the No Nonsense Technician Class License Study Guide really is one of the easiest ways to get your Technician Class license. This is the latest version for tests given between July 1, 2018 and June 30, 2022.

#### **No-Nonsense Study Guides - KB6NU's Ham Radio Blog**

Login to pay your bill, manage your services and much more at My Verizon.

### **Pay Bill, See Offers with My Verizon Fios Login**

Illustrated tips, info, comics, book reviews, interviews for kidlit/YA writers & illustrators by Debbie Ridpath Ohi, illustrator of I'M BORED by Michael Ian Black, Simon & Schuster/2012.

### **Inkygirl: Guide For Kidlit/YA Writers & Artists - via**

VAG Links (Volkswagen or VW AG Links - pronounced V-A-Guh) is a comprehensive repository of VW and Audi automotive related links. Links are grouped by categories and numerous DIY articles and repair manuals are available for download

#### **VAGLinks.com - Over 2000 Links to VW & Audi StuffV-A**

Topics related to the popular culture surrounding Video games. Subcategories. This category has the following 28 subcategories, out of 28 total.

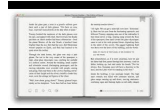

# **Category:Video game culture - Wikipedia**

One thought on " How to set up the perfect housesitting profile " Pingback: Our five favorite housesitting experiences (and the 2nd edition of our housesitting book) | GlobetrotterGirls Travel

# **How to set up the perfect housesitting profile | Break**

I think Modern Compiler Implementation in ML is the best introductory compiler writing text. There's a Java version and a C version too, either of which might be more accessible given your languages background. The book packs a lot of useful basic material (scanning and parsing, semantic analysis, activation records, instruction selection, RISC and x86 native code generation) and various ...